## **GammaLib - Feature #2131**

## **add function to class GHorizDir for skydir->horzdir conversion**

06/23/2017 12:58 PM - Kelley-Hoskins Nathan

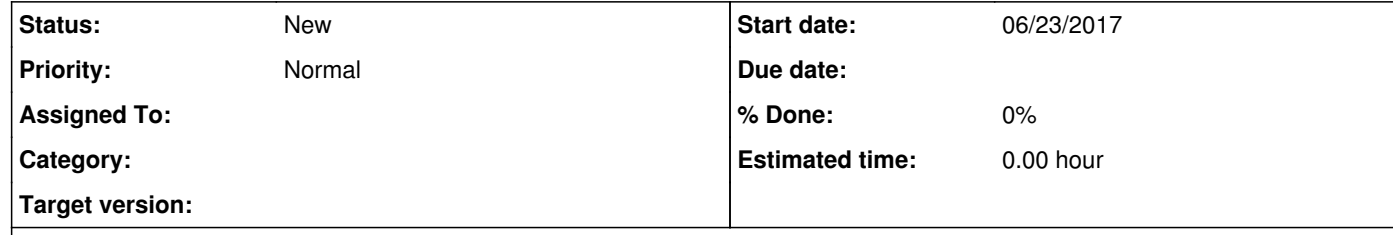

## **Description**

I'm trying to get the azimuth/elevation of the pointing of a run, but GCTAObservation->pointing()->dir\_horiz() just returns an empty GHorizDir.

I've got a GTime object, a GSkyDir object, and an Earth longitude/latitude. Can a GHorizDir function be added that converts these into azimuth and elevation?